## **CELINSA MOVECODE MOVECODE MX1 - MX2 - MX4 - X2 - Z2**

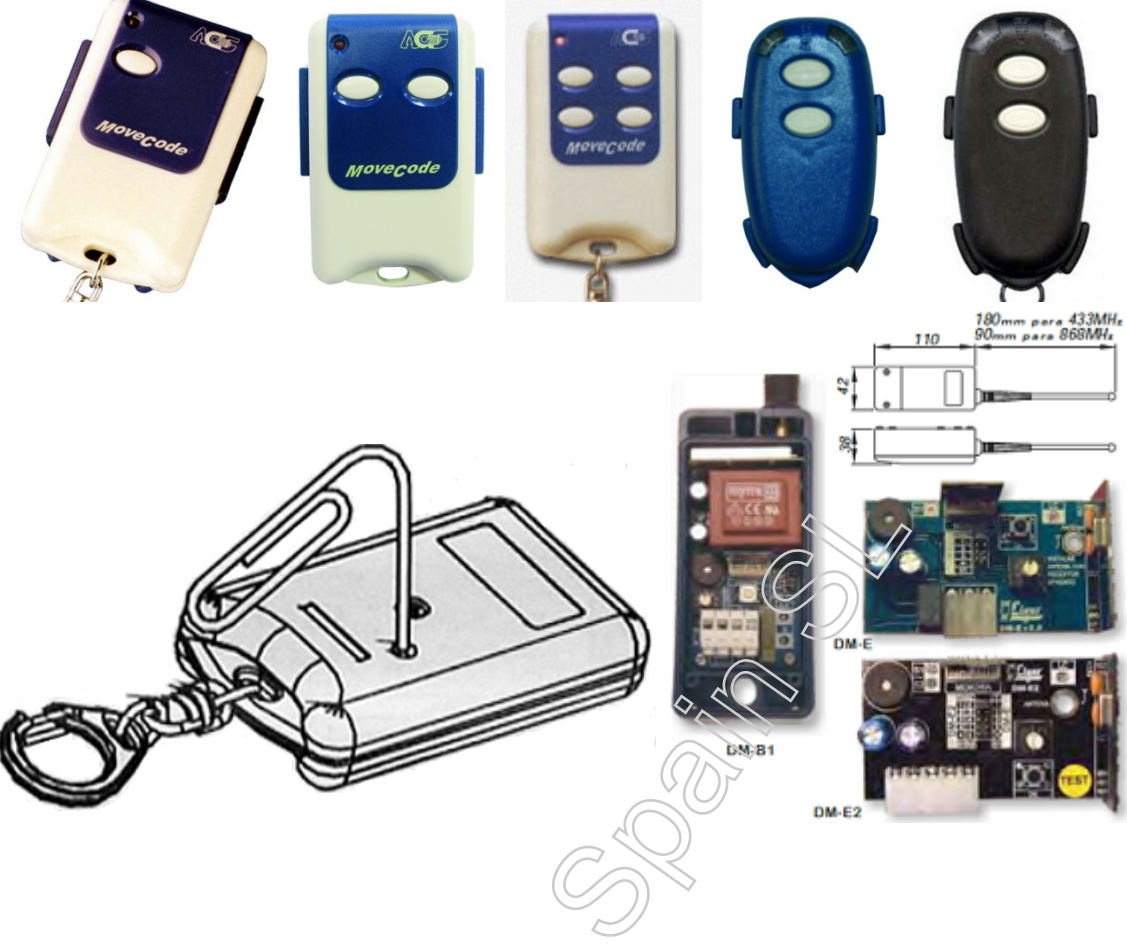

## **DESDE UN MANDO EN USO**

1. Dentro del radio de acción del receptor pulse el botón semilla de un emisor en funcionamiento. El receptor emite un pitido.

- **2.** Pulse el nuevo emisor. El receptor emite dos pitidos.
- **3.** Espere 30 segundos a que termine el tiempo de programación.
- **4.** El nuevo emisor está programado.

## **DESDE EL RECEPTOR**

- **1.** Pulse durante un segundo el botón de programación en el receptor. Emite un pitido.
- **2.** Pulse el nuevo mando. El receptor emite dos pitidos.
- **3.** Espere 30 segundos a que termine el tiempo de programación.
- **4.** El nuevo emisor está programado.